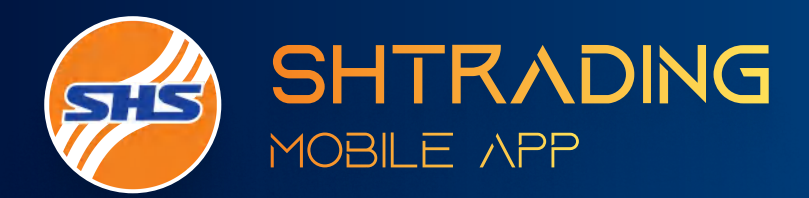

# FROM

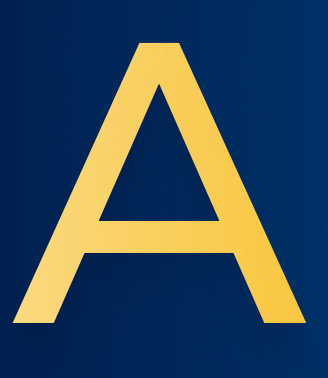

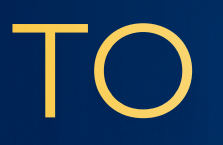

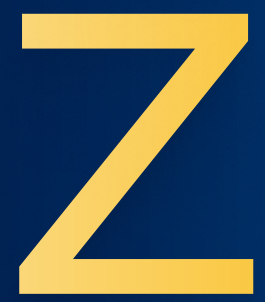

Copyright © 2022 Saigon Hanoi Securities JSC - All Rights Reserved.

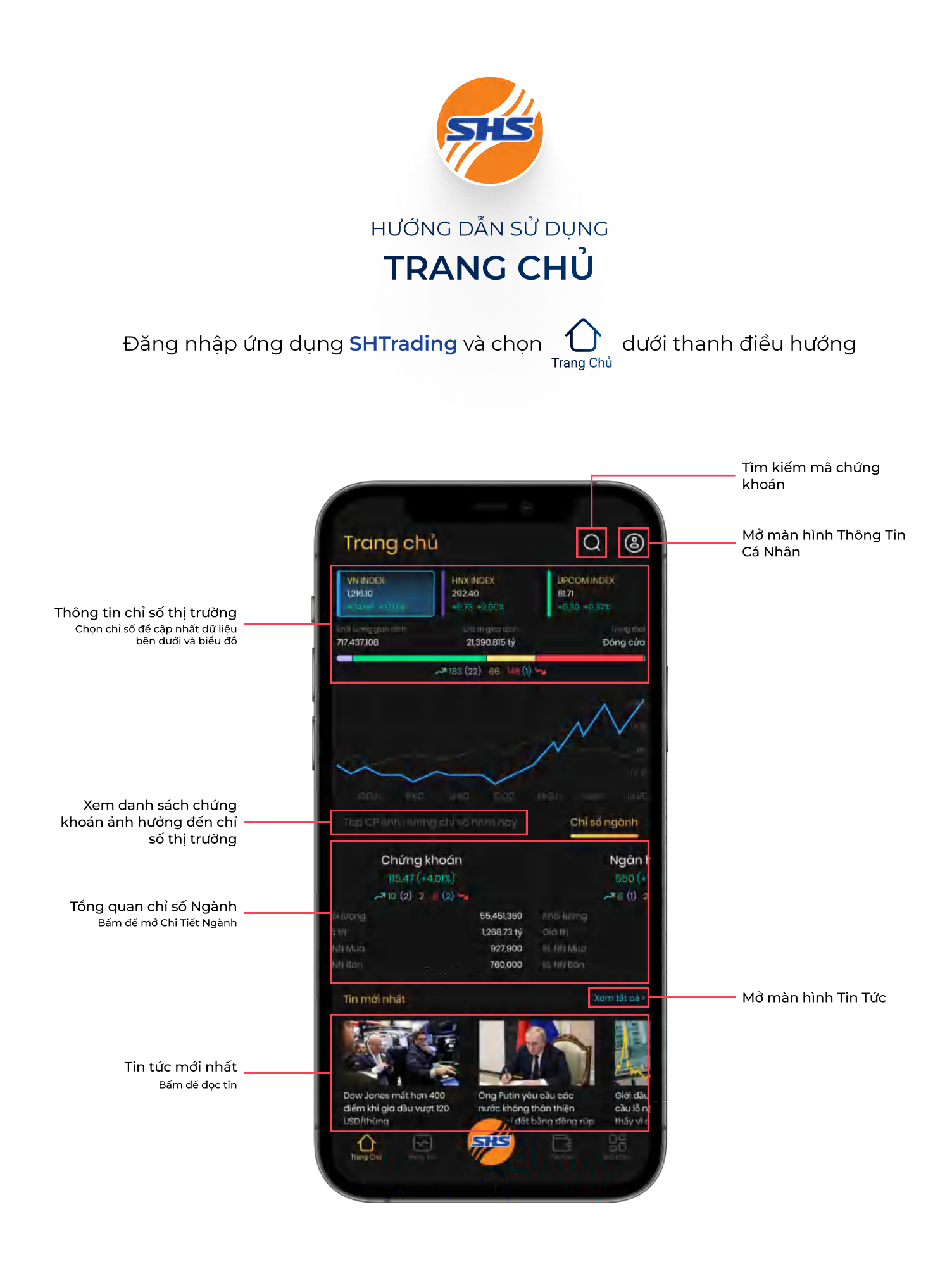

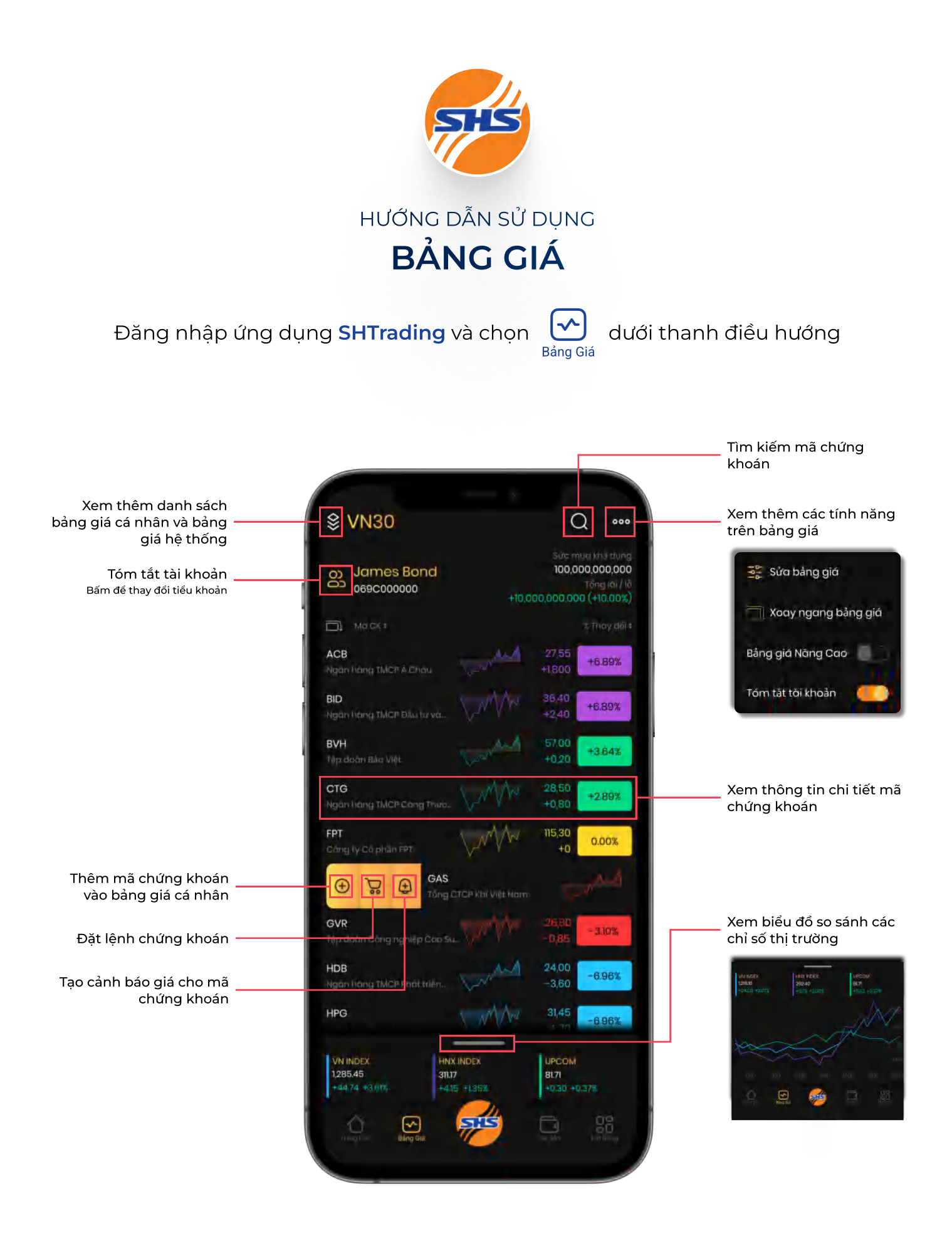

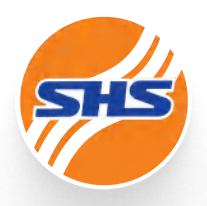

#### HƯỚNG DẪN SỬ DỤNG QUẢN LÝ DANH SÁCH BẢNG GIÁ

Bảng Giá

Đăng nhập ứng dụng **SHTrading** và chon (M) dưới thanh điều hướng

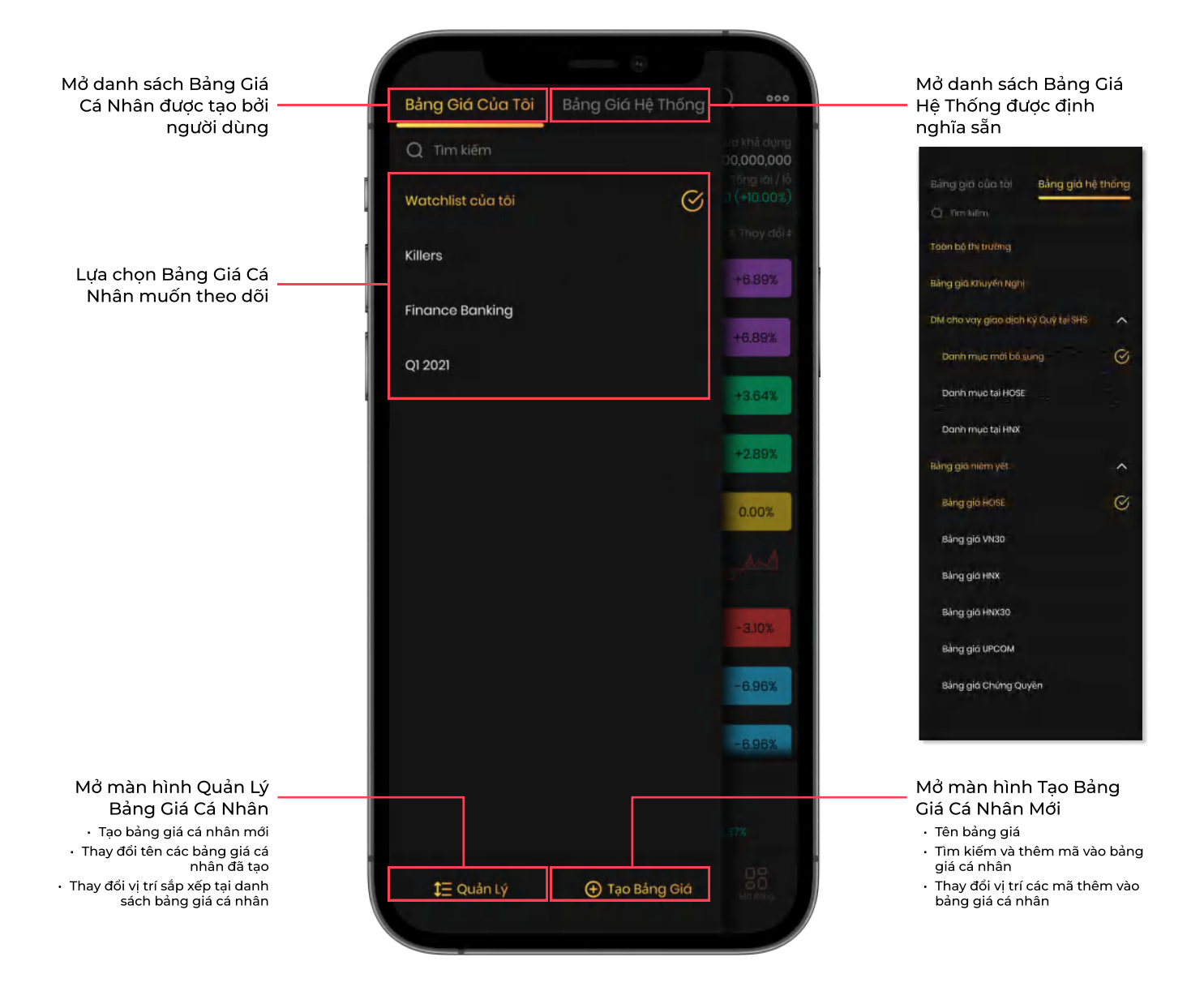

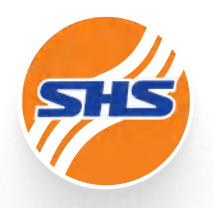

#### HƯỚNG DẪN SỬ DỤNG THÔNG TIN CHI TIẾT MÃ CHỨNG KHOÁN

Đăng nhập ứng dụng **SHTrading** và chọn  $\left( \right)$  tại góc phải màn hình

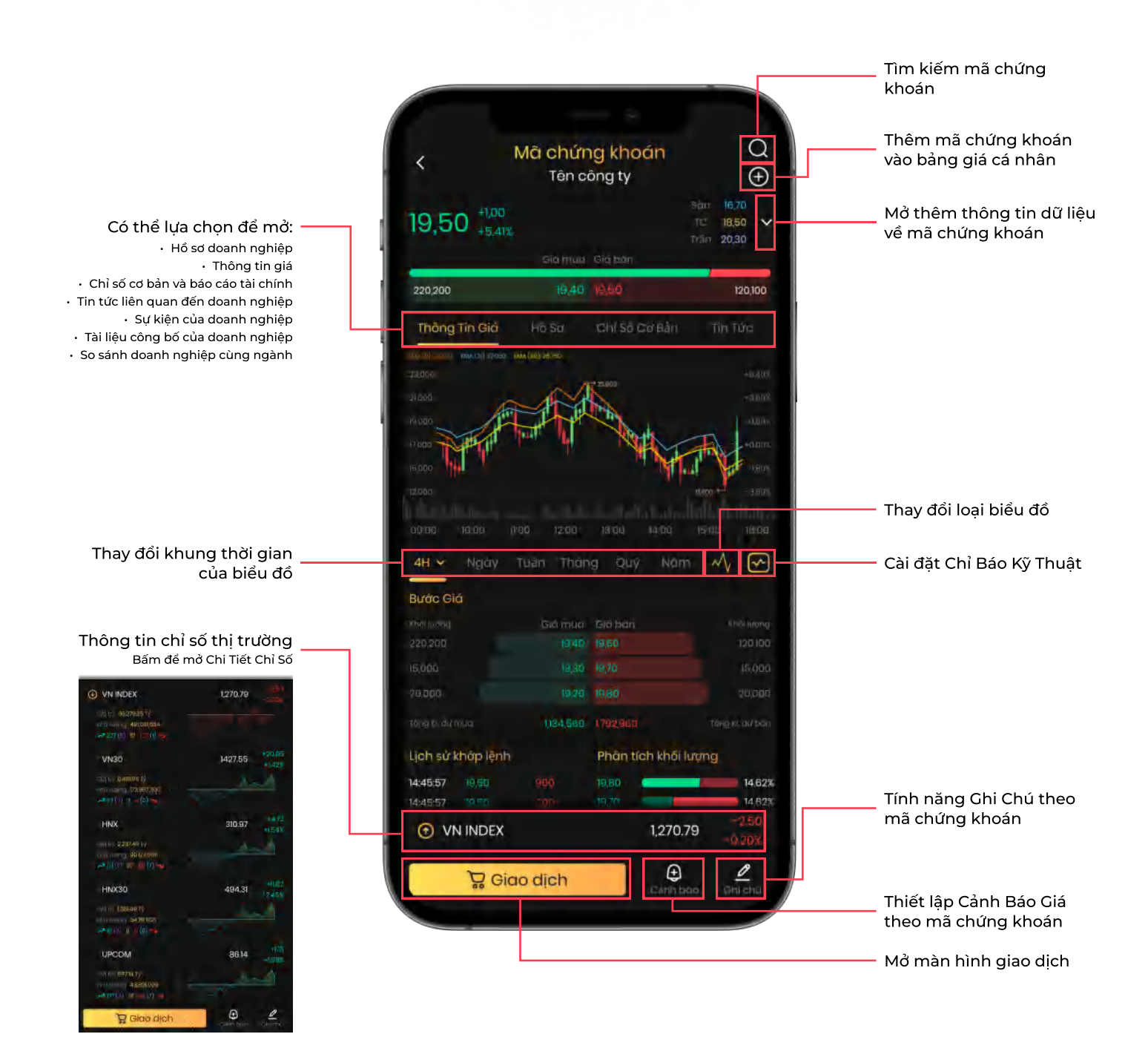

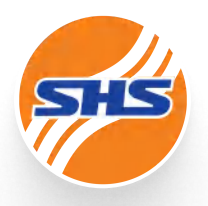

HƯỚNG DẪN SỬ DỤNG

## TRUY CỨU THÔNG TIN BÁO CÁO TÀI CHÍNH

Đăng nhập ứng dụng **SHTrading** và chọn  $\bigcup$  tại góc phải màn hình

Tìm kiếm mã chứng khoán Thêm mã chứng khoán  $\Omega$ Mã chứng khoán vào bảng giá cá nhân  $\overline{\phantom{a}}$ Tên công ty  $\Theta$ 16.70 19,50 +5.41% Mở thêm thông tin dữ liệu 18.50 về mã chứng khoán 2030 220,200 120,100 Hồ Sơ Chỉ Số Cơ Bản Sy kiện Tài liệt Kết quả kinh doanh Doanh Thu (quý 4) Lợi Nhuận (quý 4) 1,143 tỷ VNĐ 569 tỷ VNĐ ¥oy +67.11 **A YOY +63.04%** · Doanh thu (VN Quý 4, 2020 684 tỷ VNĐ<br>349 tỷ VNĐ **1143 ty UNE** 450 tý VNE 569 ty VNO Thay đổi chỉ số muốn so Chỉ số tài chính sánh dưới biểu đồ Lựa chọn cách so sánh dữ EPS liệu và điểm đầu so sánhMở màn hình Báo Cáo Tài  $\bullet$  EPS (VND)  $\bullet$  YoY $(x)$ Chính và Chỉ Số Tài Chính của doanh nghiệp Quý 4 / 2021 Báo cáo

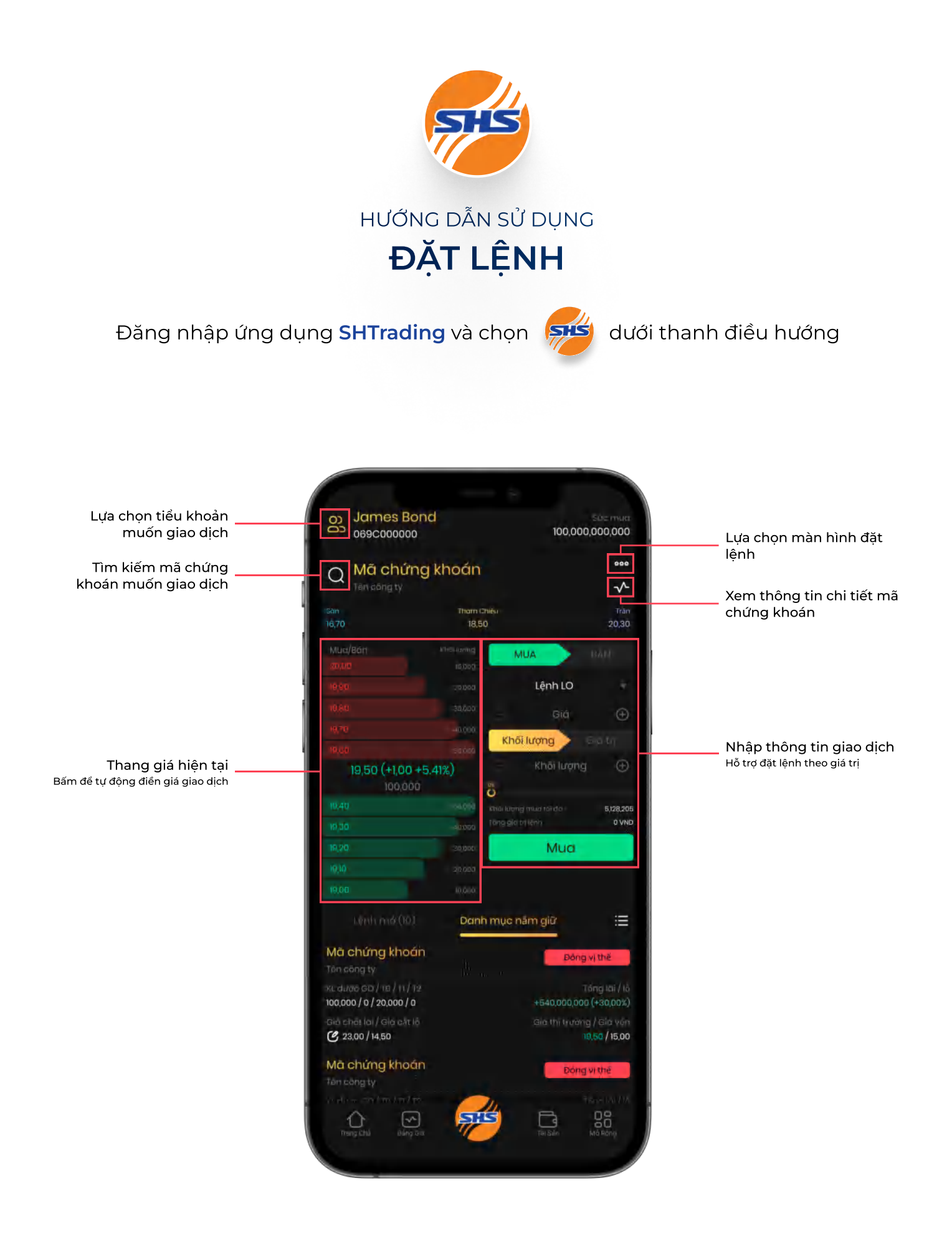

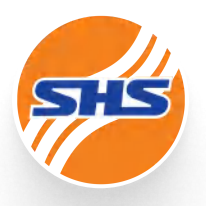

#### HƯỚNG DẪN SỬ DỤNG QUẢN LÝ DANH MỤC NẮM GIỮ

Đăng nhập ứng dụng **SHTrading** và chọn SHS dưới thanh điều hướng

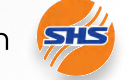

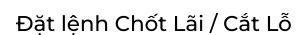

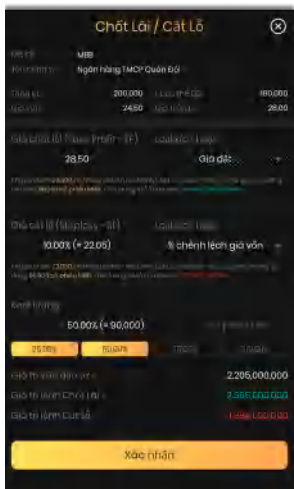

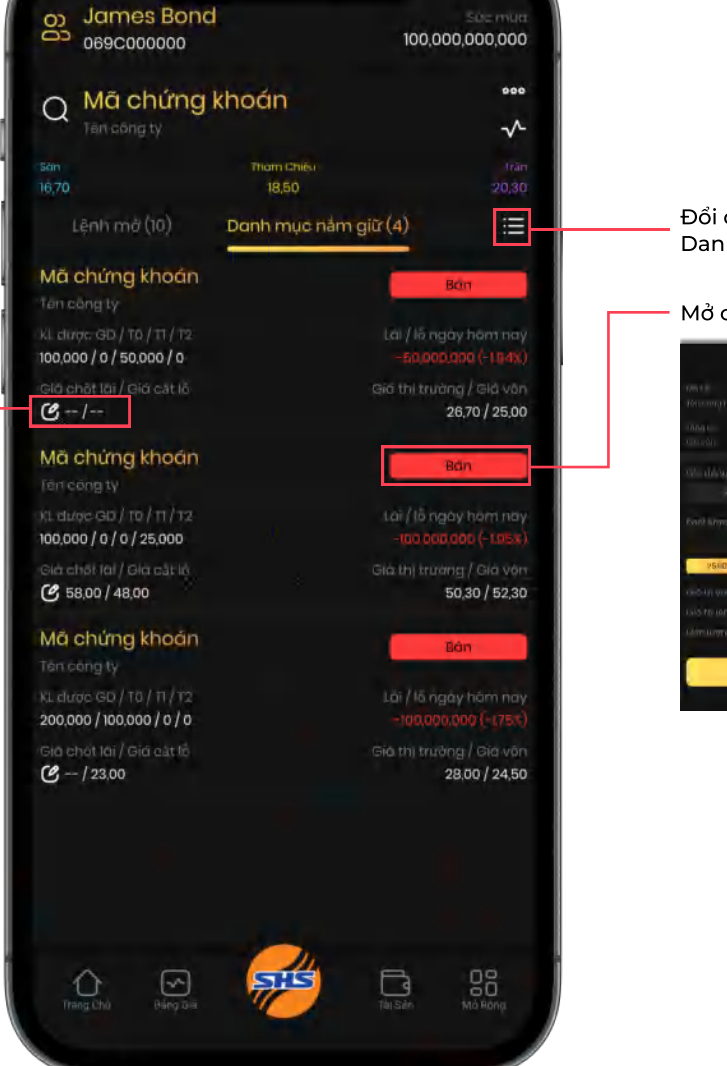

#### Đổi cách hiển thị Danh Mục Nắm Giữ

#### Mở cửa sổ Đóng Vị Thế

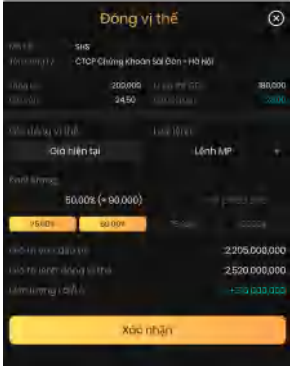

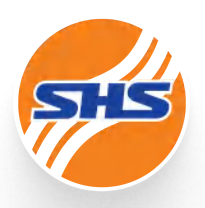

#### HƯỚNG DẪN SỬ DỤNG QUẢN LÝ LỆNH MỞ

Đăng nhập ứng dụng **SHTrading** và chọn SHS dưới thanh điều hướng

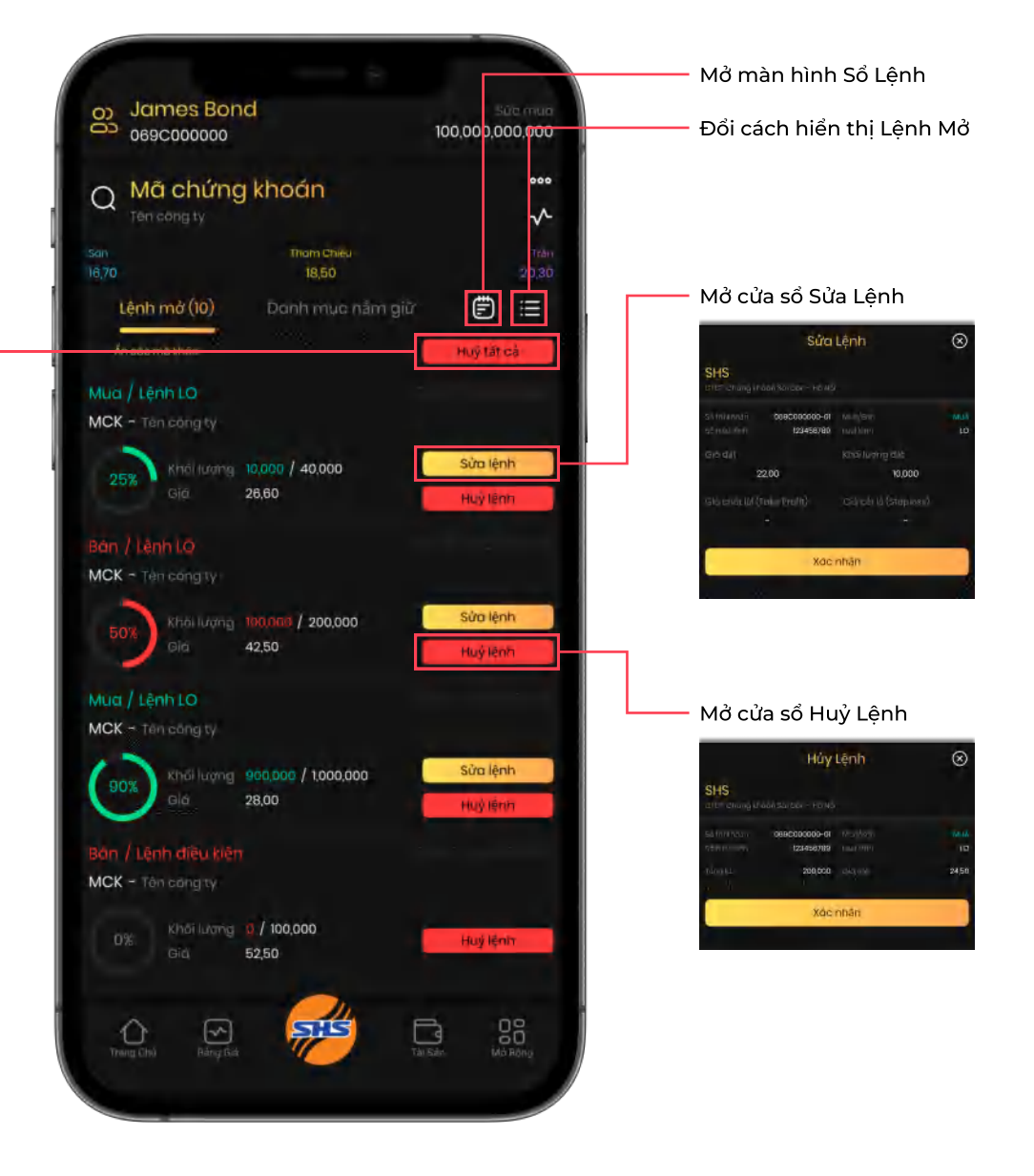

Mở cửa sổ Huỷ Tất Cả Lệnh

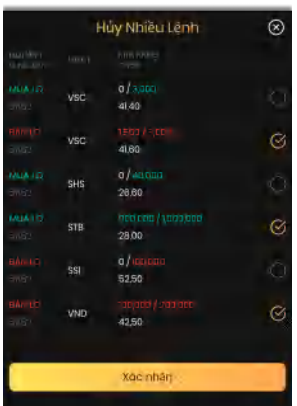

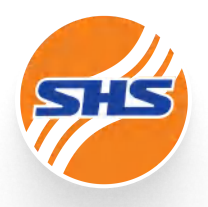

#### HƯỚNG DẪN SỬ DỤNG QUẢN LÝ DANH MỤC NẮM GIỮ

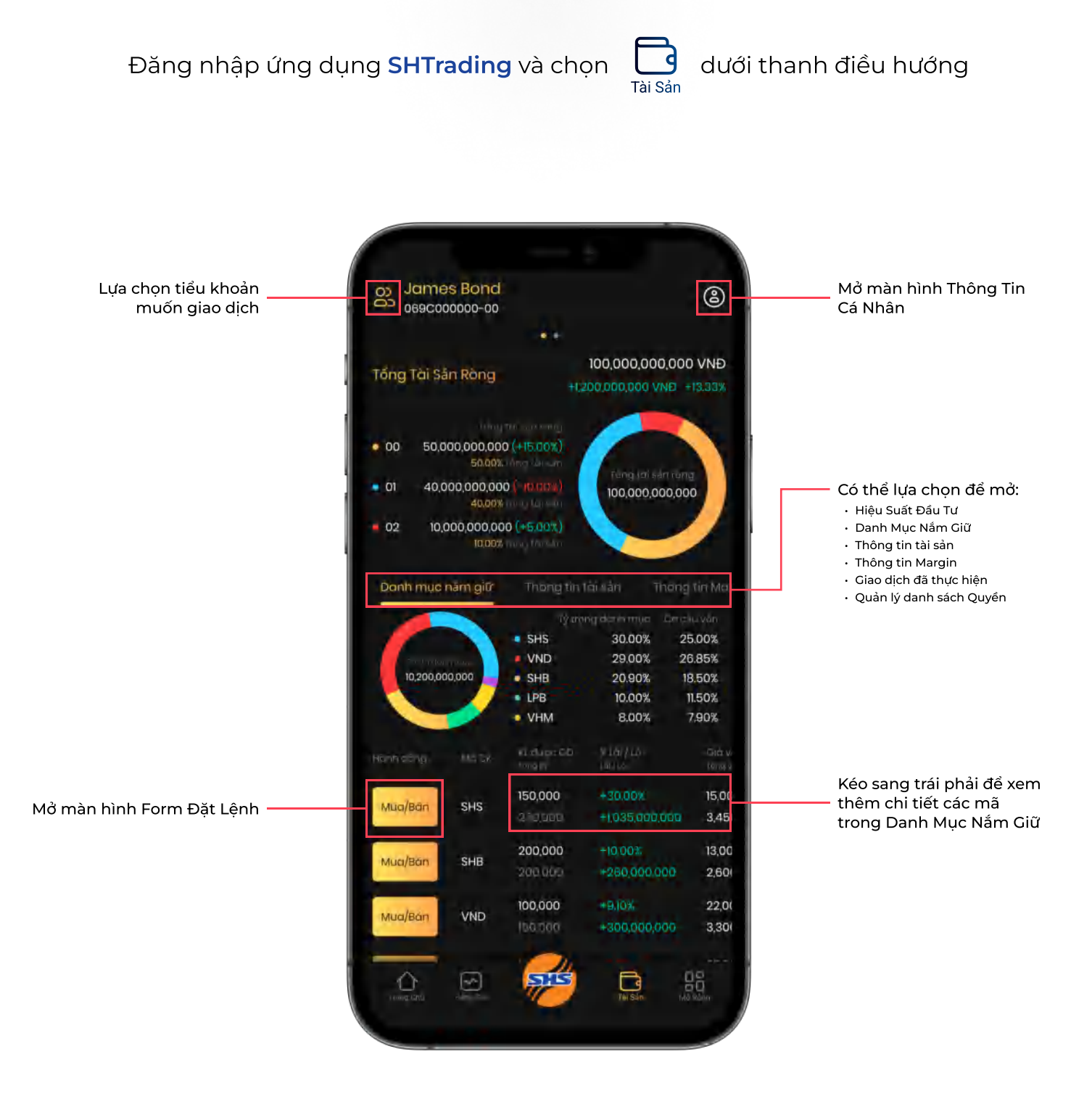

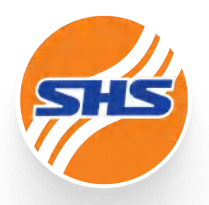

#### HƯỚNG DẪN SỬ DỤNG QUẢN LÝ HIỆU SUẤT ĐẦU TƯ

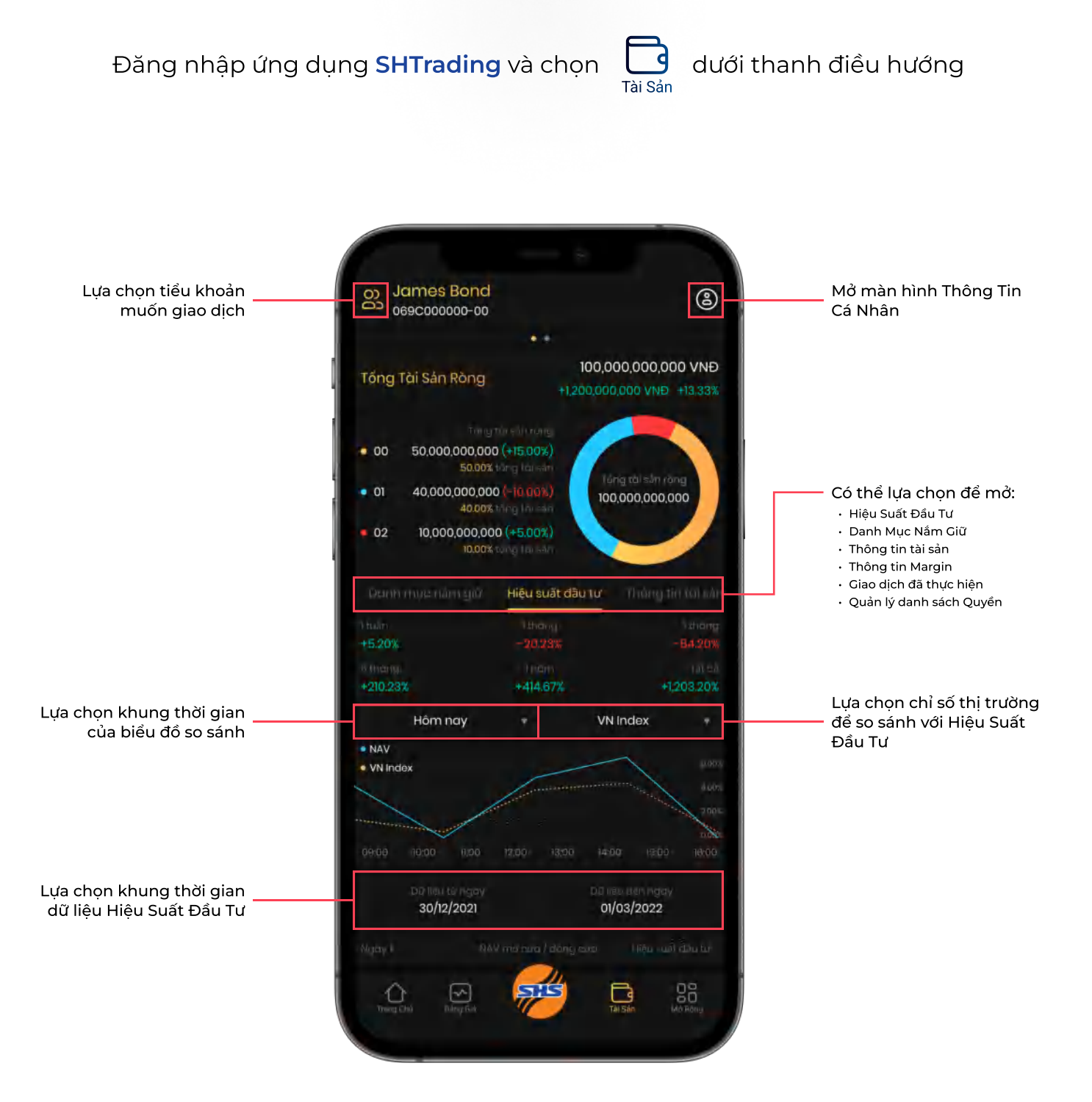

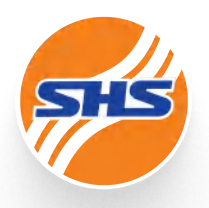

#### HƯỚNG DẪN SỬ DỤNG QUẢN LÝ THÔNG TIN TÀI SẢN

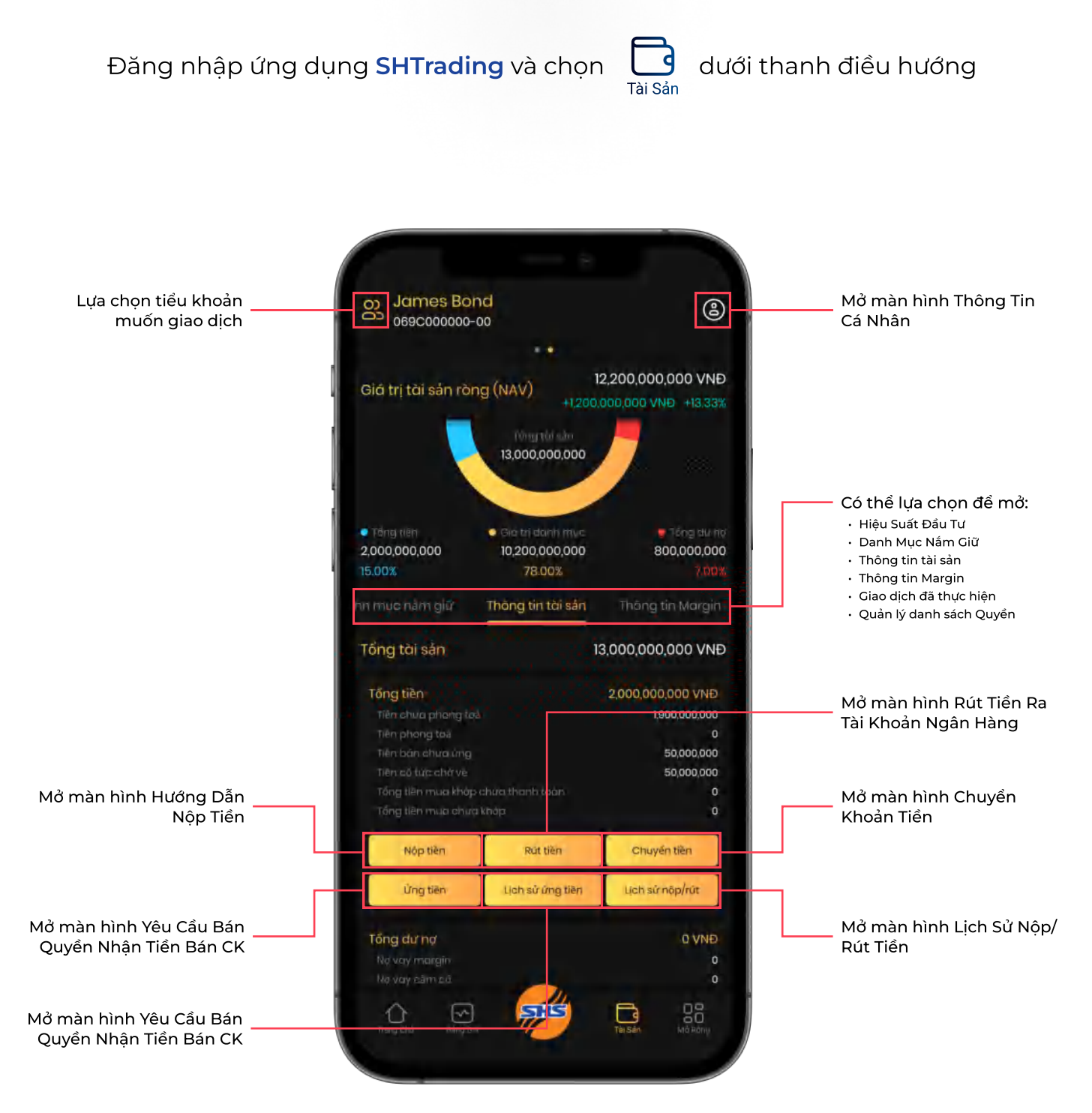

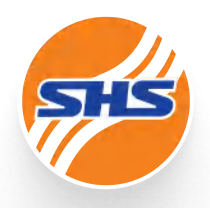

#### HƯỚNG DẪN SỬ DỤNG QUẢN LÝ GIAO DỊCH ĐÃ THỰC HIỆN

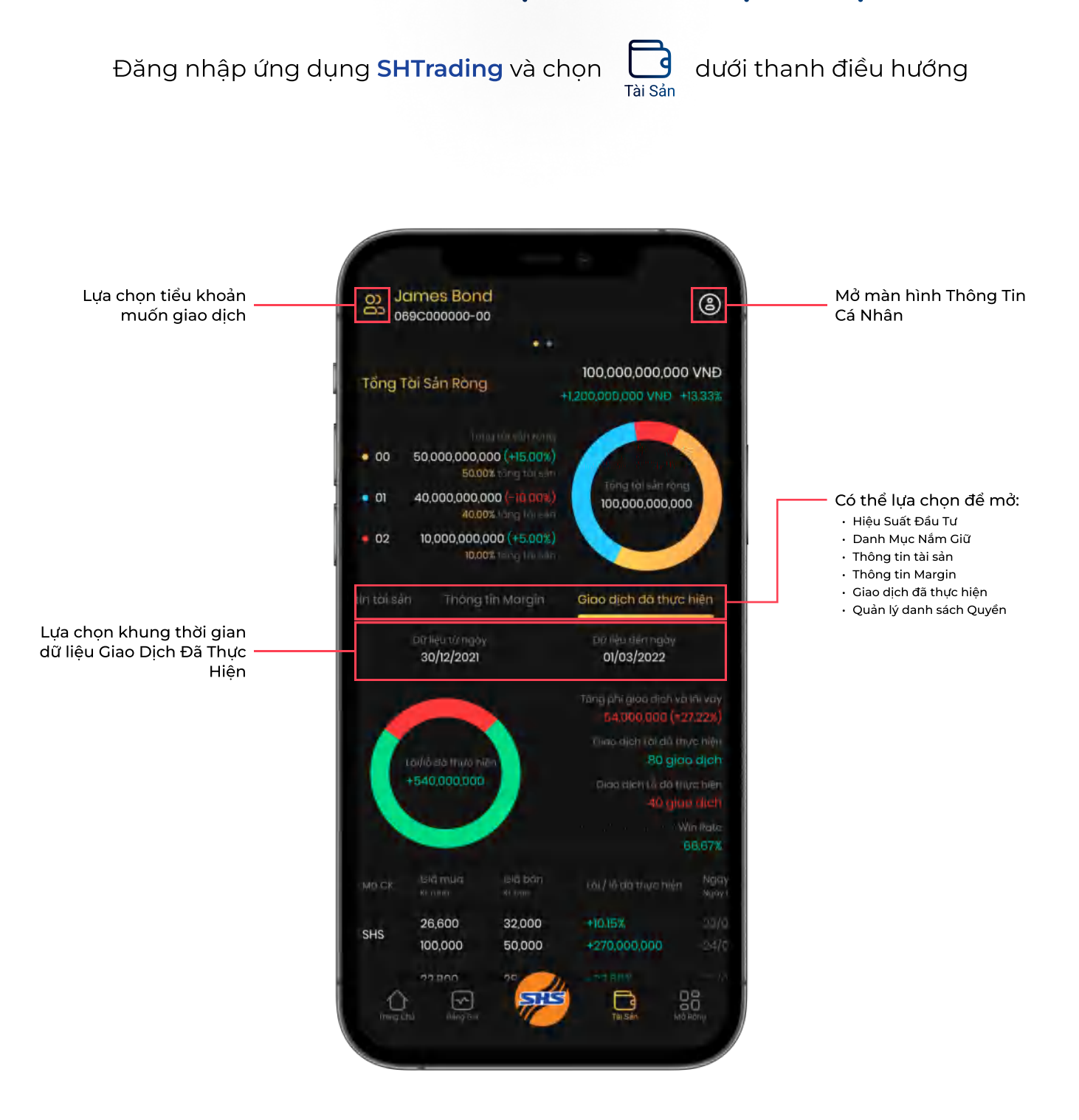

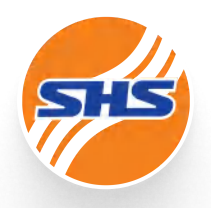

#### HƯỚNG DẪN SỬ DỤNG QUẢN LÝ VÀ TRA CỨU QUYỀN

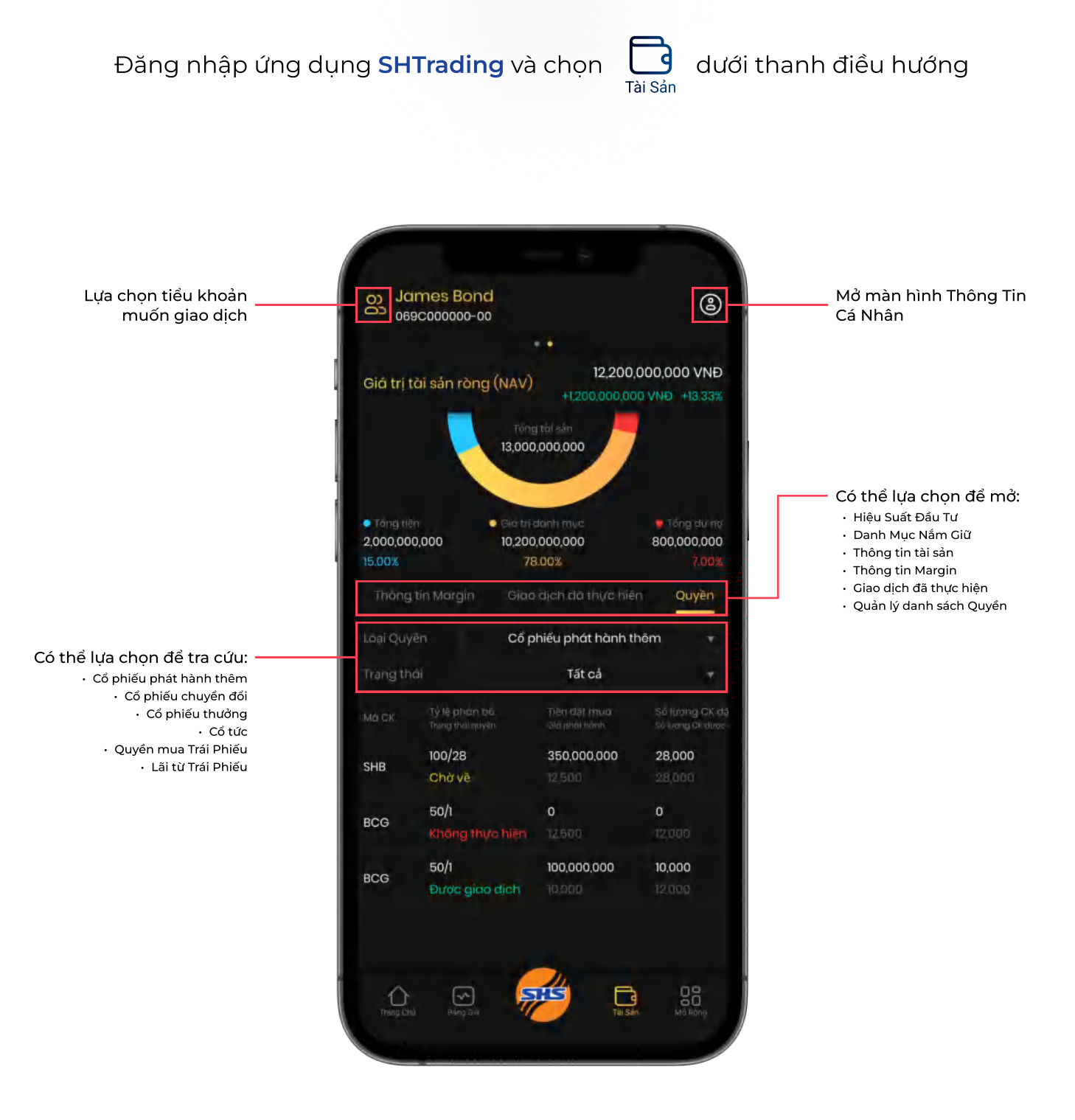

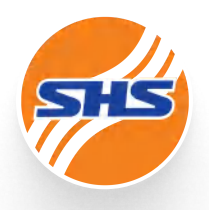

#### HƯỚNG DẪN SỬ DỤNG ĐĂNG KÝ QUYỀN MUA

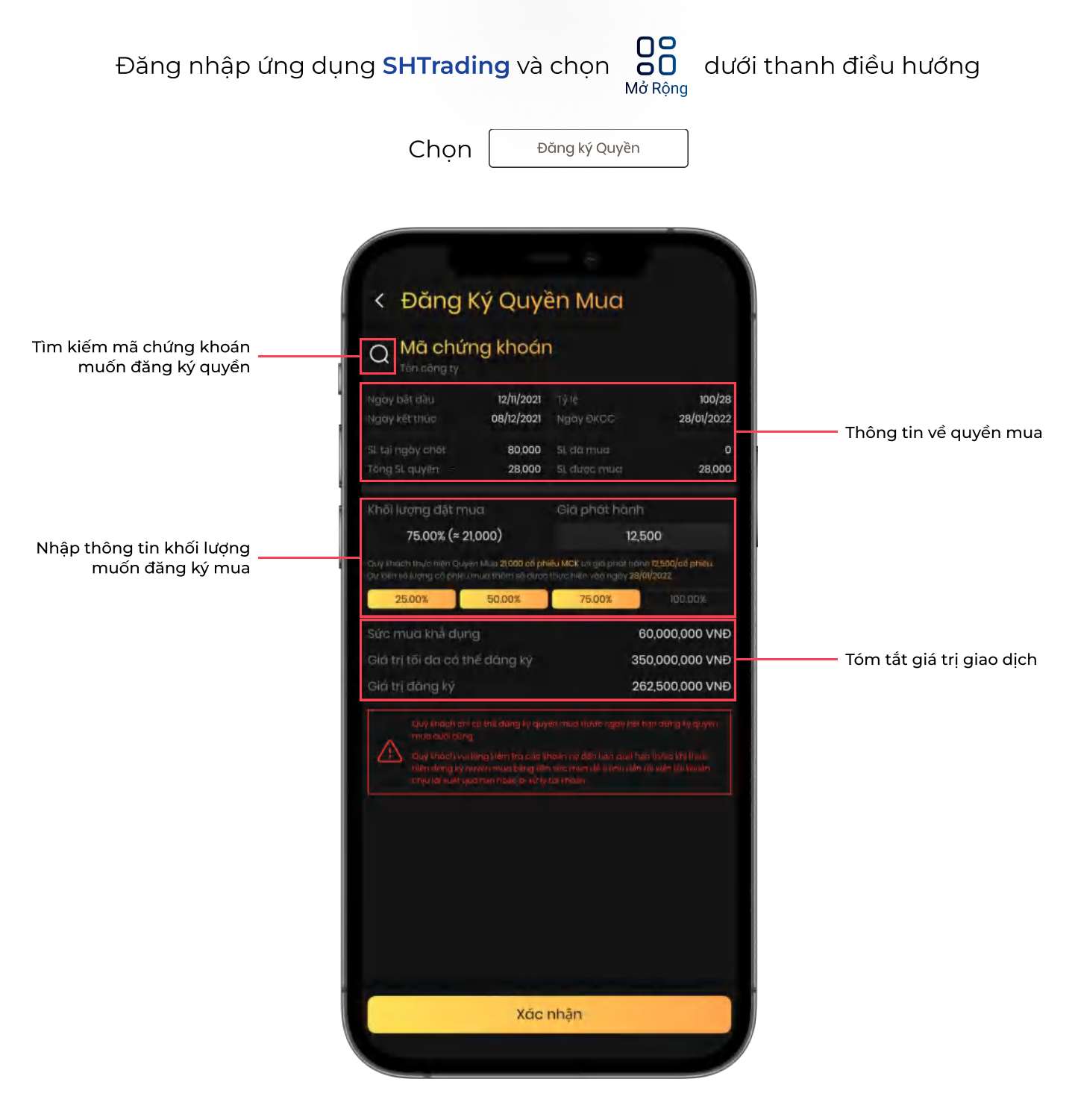

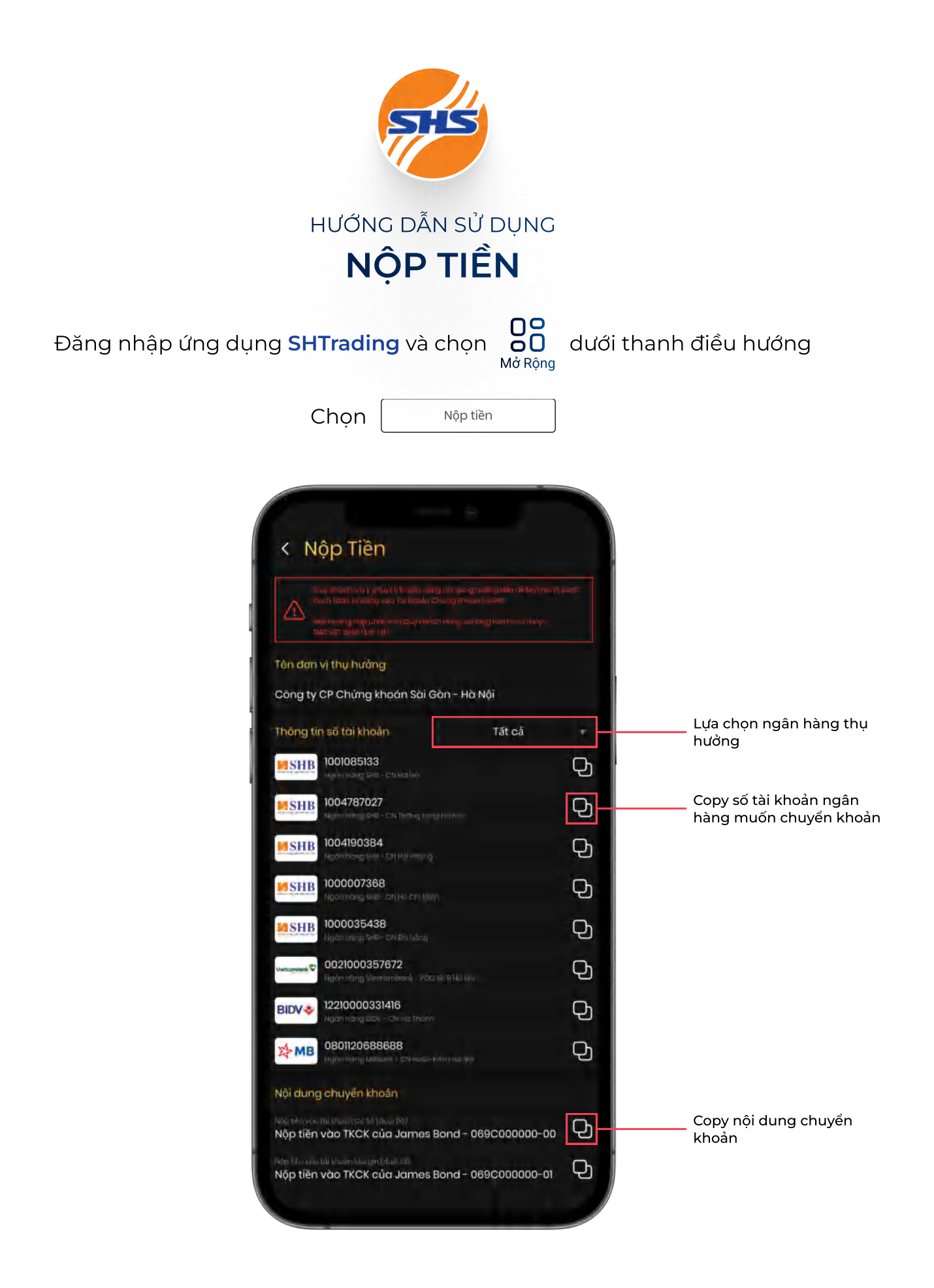

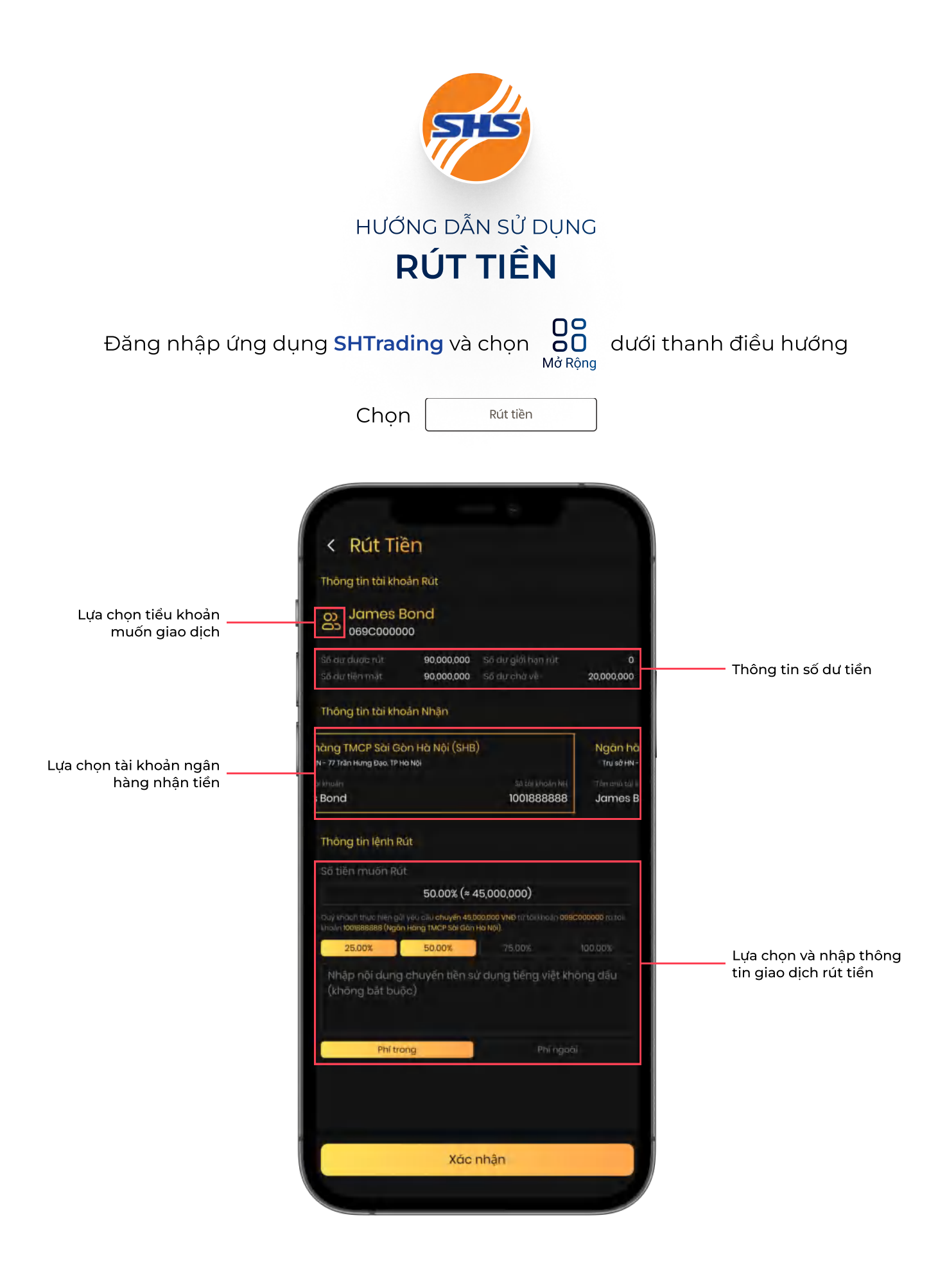

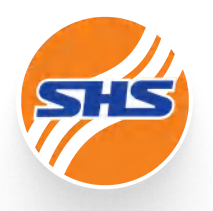

HƯỚNG DẪN SỬ DỤNG

BÁN QUYỀN NHẬN TIỀN BÁN CHỨNG KHOÁN

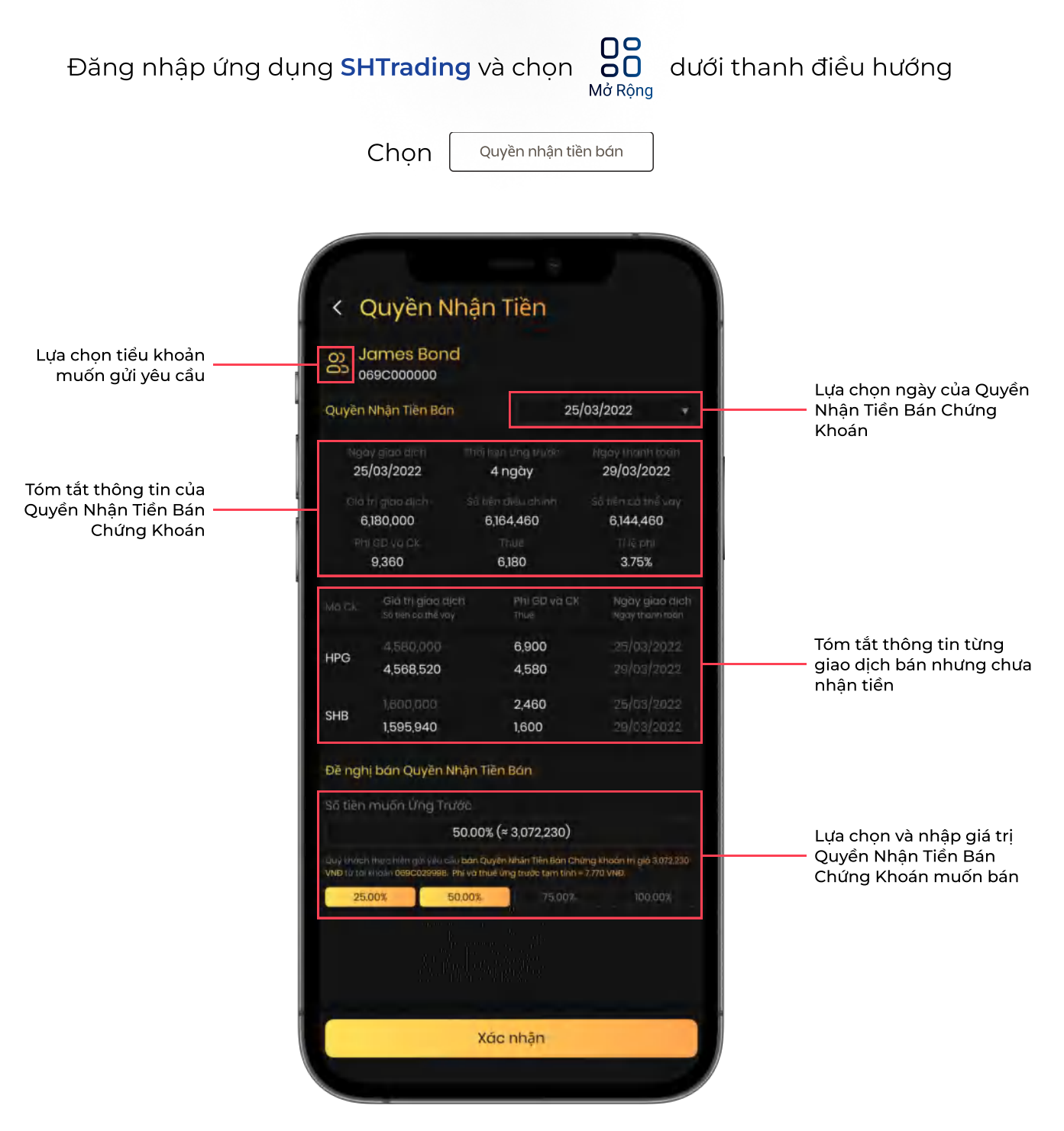

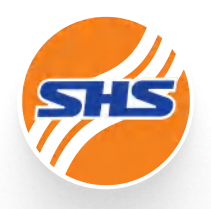

### HƯỚNG DẪN SỬ DỤNG CHUYỂN KHOẢN TIỀN

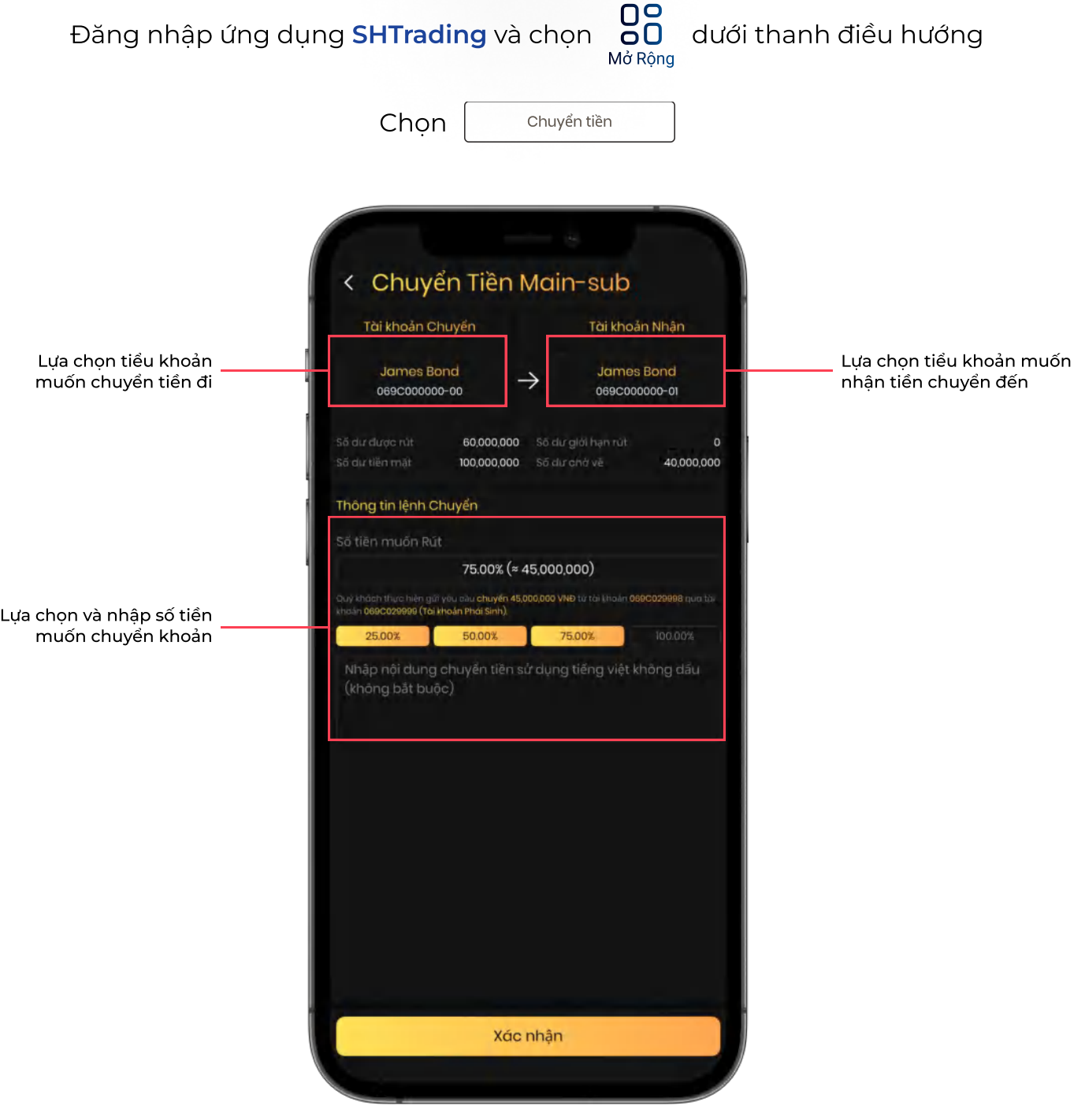

# MORE COME TO

Copyright © 2022 Saigon Hanoi Securities JSC - All Rights Reserved.